# **List**

## **Description**

This class is used to represent a list in a Word document. Lists are part of the BlockElement objects of an [Element.](https://wiki.softartisans.com/display/WW8/Element) Using this class, Lists can be read and written. Lists contain list entries, which are basically paragraphs with additional features.

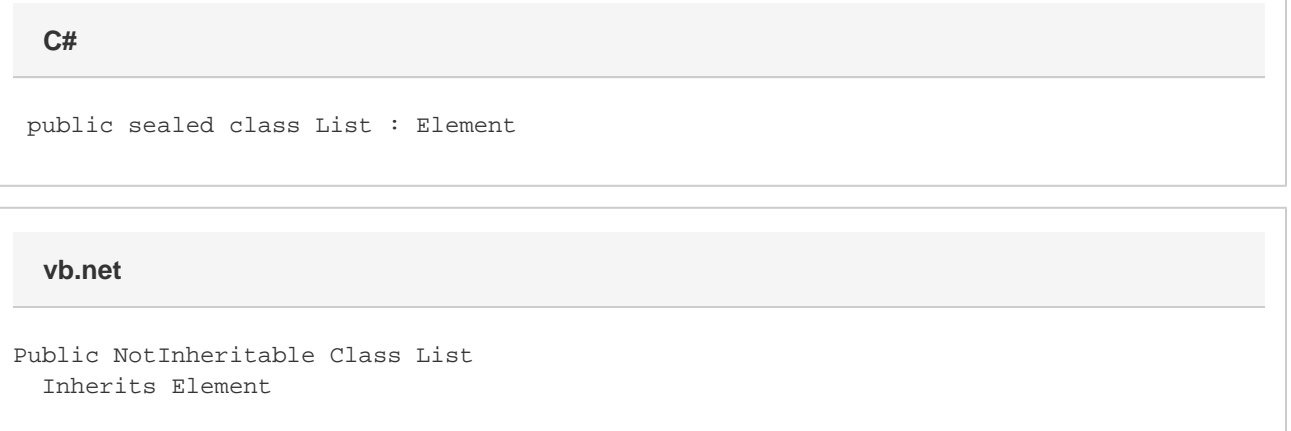

### **Remarks**

To create a new list, use [Element.InsertListBefore\(\)](https://wiki.softartisans.com/pages/viewpage.action?pageId=360773) or [Element.InsertListAfter\(\)](https://wiki.softartisans.com/pages/viewpage.action?pageId=360772). To get an existing list, use [Element.GetElements\(Element.Type\).](https://wiki.softartisans.com/pages/viewpage.action?pageId=360770)

## **Examples**

The following sample demonstrates how to create a new list at the end of a document as well as how to get the first list of a document.

```
 //--- Insert a numbered list at the end of a new document with one entry
         WordApplication app = new WordApplication();
         Document doc = app.Create();
        List lst = doc. InsertListAfter(true);
         lst.AddEntry(0);
         lst.InsertTextAfter("First list entry.", false);
         //--- Get the first list of an existing document
         WordApplication app = new WordApplication();
         Document doc = app.Open(@"C:\sample.doc");
         List lst = doc.GetElements(Element.Type.List)[0];
C#
```
**vb.net**

```
 '--- Insert a numbered list at the end of a new document with one entry
 Dim app As New WordApplication()
 Dim doc As Document = app.Create()
 Dim lst As List = doc.InsertListAfter(True)
 lst.AddEntry(0)
 lst.InsertTextAfter("First list entry.", False)
 '--- Get the first list of an existing document
 Dim app As New WordApplication()
 Dim doc As Document = app.Open("C:\sample.doc")
 Dim lst As List = doc.GetElements(Element.Type.List)(0)
```
#### **Properties**

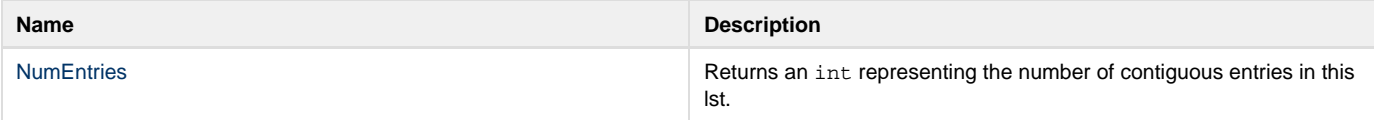

#### **Methods**

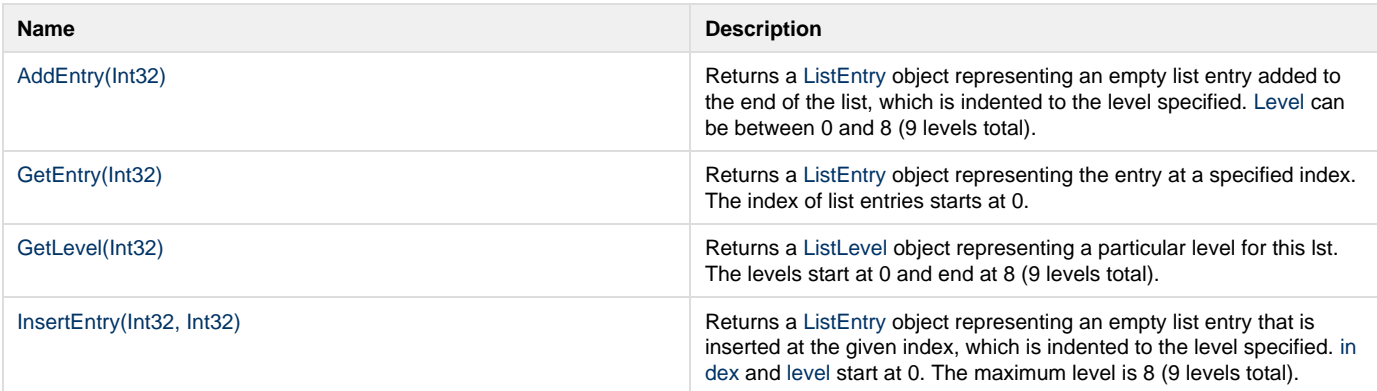